Health Canada and the Public **Health Agency of Canada** 

Santé Canada et l'Agence

de la santé publique du Canada

# GUIDE DE LA PAYE POUR L'ÉTUDIANT

Lorsqu'on commence un nouvel emploi, bien comprendre sa rémunération et ses avantages sociaux peut sembler difficile. Ce guide a été conçu pour répondre à vos questions sur la rémunération et vous éviter des problèmes de paye pendant la durée de votre emploi. Si des difficultés surviennent en cours de route, ce guide vous aidera à comprendre vers qui vous devriez vous tourner.

Voici votre guide de la paye!

Dernière mise à jour: 15/03/2021

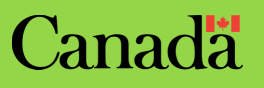

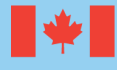

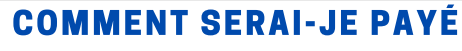

# LE SYSTÈME DE PAYE PHÉNIX ET L'INSCRIPTION À MACLÉ

Phénix est le système utilisé pour payer les employés de Santé Canada (SC) et de l'Agence de la santé publique du Canada (ASPC). Vous pouvez accéder à Phénix par les Applications Web de la rémunération (AWR) afin de consulter vos talons de paye, de modifier vos niveaux de prestation (le cas échéant), de saisir les congés de moins de cinq (5) jours ouvrables et de demander le paiement de vos heures supplémentaires en argent.

Remarque :Vous devrez attendre jusqu'à deux périodes de paye (quatre semaines) pour pouvoir vous inscrire aux AWR.

Pour accéder à Phénix, vous aurez besoin d'une maCLÉ. Il s'agit de votre identifiant numérique Entrust qui se présente sous la forme d'un fichier sur votre ordinateur. Pour obtenir votre maCLÉ, cliquez ici. En attendant de l'obtenir, si vous n'avez pas accès à Phénix, vous pouvez demander à votre Source fiable en rémunération de vous faire parvenir vos talons de paye.

Si vous rencontrez des problèmes techniques, communiquez avec le Bureau national de service des TI au 613‑954‑8718 ou 1‑800‑416‑0358 ou par courriel [hc.nationalservicedeskbureaudeservicesnational.sc@canada.ca.](mailto:hc.nationalservicedeskbureaudeservicesnational.sc@canada.ca)

Si vous avez des questions sur le soutien en ligne de Phénix, communiquez avec le service de dépannage des AWR par téléphone (1-855-686-4729) ou remplir le formulaire de [rétroaction](https://www.tpsgc-pwgsc.gc.ca/remuneration-compensation/services-paye-pay-services/systeme-paye-employes-pay-system-employees/retroaction-phenix-phoenix-feedback-fra.html) Phénix.

# QUAND SERAI-JE PAYÉ?

Tous les employés, y compris les étudiants, sont payés avec deux semaines d'arriérés. Ce cycle de paye correspond à un mercredi sur deux pour les dix jours de travail (du jeudi au mercredi) qui se sont terminés deux semaines avant le jour de paye. Par exemple, le 19 août 2020, vous seriez payé pour le travail effectué du jeudi 23 juillet 2020 au mercredi 5 août 2020.

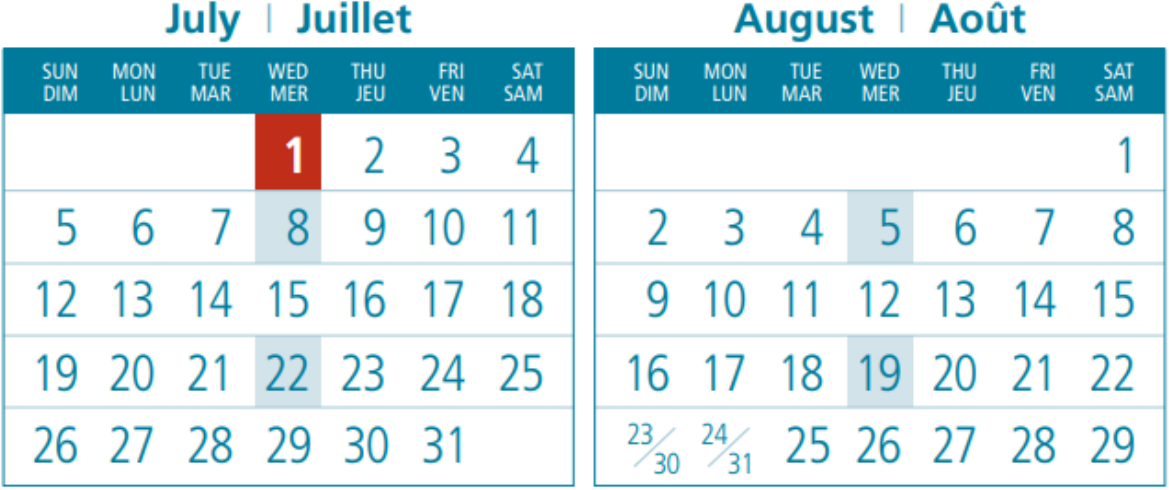

# August | Août

Veuillez vous référer aux exemples de calendriers ci-dessus. Lors des jours marqués en bleu, les employés sont payés pour le travail accompli deux semaines en arriérés.

Remarque : Tous les étudiants sont tenus de payer de l'impôt fédéral et provincial (basé sur la province dans laquelle le travail est effectué, et non sur l'adresse du domicile) et de cotiser au Régime de pensions du Canada (RPC) ainsi qu'à d'autres régimes provinciaux particuliers. Selon votre durée d'emploi, d'autres montants pourraient être retenus à la source, comme vos cotisations de retraite.

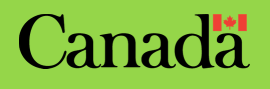

#### QUI APPROUVERA MES DEMANDES DANS PHÉNIX?

Un gestionnaire autorisé au titre de la section 34 (aussi appelé gestionnaire délégué) est une personne à laquelle on a délégué un pouvoir de signature en vertu de la section 34 de la *Loi sur la gestion des finances publiques* (LGFP). Dans Phénix, le gestionnaire de la section 34 est responsable de l'exécution de certaines tâches liées à la paye, y compris, mais sans s'y limiter, gérer les horaires de travail des employés et approuver les données saisies liées au temps de travail (p. ex., heures de travail normales d'un employé tenu de remplir une feuille de temps, congés non payés [CNP] de cinq jours consécutifs ou moins, heures supplémentaires, primes de quart, etc.).

#### ÉTABLIR LA RELATION ENTRE L'ÉTUDIANT ET SON GESTIONNAIRE DÉLÉGUÉ (SECTION 34) DANS PHÉNIX

Tous les étudiants sont tenus de choisir leur gestionnaire délégué de la section 34 dans le système de paye Phénix. Le gestionnaire de la section 34 possède des pouvoirs financiers délégués et il est la seule personne autorisée à approuver des CNP, des heures supplémentaires, etc. Une fois établie dans Phénix, la relation entre l'étudiant et son gestionnaire de la section 34 permet à ce dernier d'entrer et d'approuver des transactions libre-service au nom de l'employé, comme les heures supplémentaires. Cette relation dit à Phénix à qui envoyer les entrées aux fins d'examen et d'approbation.

Lorsque vous sélectionnez votre gestionnaire de la section 34, toutes les demandes en attente d'approbation dans le système seront automatiquement transférées à ce dernier.

Pour connaître les étapes à suivre pour choisir votre gestionnaire de la section 34, cliquez ici. Remarque : Vous êtes la seule personne à pouvoir établir la relation étudiant-gestionnaire de la section 34 dans Phénix. Sans cette relation, votre gestionnaire de la section 34 ne pourra pas approuver vos heures de travail. Si vous ignorez qui est votre gestionnaire de la section 34, veuillezvous adresser à votre superviseur immédiat.

#### VALIDER LES INFORMATIONS DANS PHÉNIX ET LES METTRE À JOUR DANS PEOPLESOFT

Nous vous recommandons fortement de vérifier vos renseignements dans PeopleSoft (Libre-service > Données personnelles) et d'y ajouter un contact d'urgence. Vous devriez également vous assurer de tenir à jour vos données dans PeopleSoft. Ainsi, votre gestionnaire délégué ou un représentant des RH pourra communiquer avec vous en dehors des heures normales de travail, le cas échéant. En outre, c'est à l'adresse indiquée dans Peoplesoft que vous seront envoyés des documents d'impôt, des talons de paye ou d'autres documents, au besoin.

#### HORAIRE

Pour éviter des problèmes de paye, les étudiants qui ne travaillent pas selon un horaire normal (p. ex., les employés à temps partiel, les employés embauchés selon les besoins) doivent vérifier auprès de leur gestionnaire de la section 34 que leur horaire de travail a bel et bien été inscrit dans Phénix. Pour plus d'informations sur la modification des horaires et des heures de travail, cliquez ici.

# ABSENCES / PAYE POUR SERVICES SUPPLÉMENTAIRES

Tous les étudiants sont tenus de saisir directement dans Phénix, pour examen et approbation par leur gestionnaire de la section 34, les éléments suivants : congé non payé de moins de cinq jours, heures travaillées (pour les employés qui n'ont pas un horaire préétabli) et la paye pour services supplémentaires.

Si vous devez vous absenter au cours de votre période d'emploi étudiant, discutez avec votre gestionnaire des options qui s'offrent à vous. On rappelle aux gestionnaires de discuter des congés que peuvent prendre les étudiants avec leur conseiller en relations de travail.

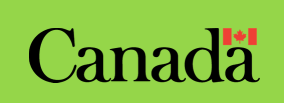

#### INDEMNITÉ DE CONGÉ

Tous les étudiants reçoivent un paiement supplémentaire de 4 % sur chaque chèque de paye tenant lieu d'indemnité pour congé annuel.

# RÉMUNÉRATION DES JOURS FÉRIÉS

Un jour férié désigne un jour de fête payé. Si un jour férié tombe un samedi ou un dimanche, le jour de fête payé est reporté au jour de travail suivant.

Les étudiants employés à temps plein sont payés pour les jours fériés s'ils travaillent le jour avant ou le jour après le jour férié.

Lorsqu'un jour où ils sont normalement censés travailler est un jour férié, les étudiants employés à temps partiel reçoivent 4,25 % de leur salaire hebdomadaire au lieu du salaire normal qu'ils auraient reçu pour ce jour particulier.

Remarque : Le système de paye Phénix génère un CNP que le gestionnaire de la section 34 doit absolument approuver le lendemain du jour férié.

#### AVANTAGES SOCIAUX

Les étudiants embauchés pour une période de moins de six mois ne sont pas admissibles aux avantages sociaux payés par l'employeur, notamment les prestations supplémentaires de décès (PSD), le Régime de soins dentaires de la fonction publique (RSDFP) et le Régime de soins de santé de la fonction publique (RSSFP). Un étudiant embauché à contrat pour une période de plus de six mois ou dont le contrat est renouvelé après six mois peut être admissible à certains ou à l'ensemble des avantages sociaux susmentionnés. Dans le cas du RSSFP, toute interruption de service de plus de sept jours ouvrables (sans compter les jours fériés) rendra un étudiant inadmissible aux avantages sociaux payés par l'employeur. Veuillez prendre note qu'après six mois d'emploi continu, tous les étudiants sont tenus de cotiser au régime de pension. Cependant, un étudiant peut choisir de ne pas cotiser au régime d'avantages sociaux puisque ce dernier n'est pas obligatoire. Remarque : Les étudiants doivent travailler au moins 12,5 heures par semaine pendant une période de six mois pour avoir droit aux avantages sociaux.

#### RÉGIME DE SOINS DE SANTÉ DE LA FONCTION PUBLIQUE

Le Régime de soins de santé de la fonction publique (RSSFP) est un régime à participation facultative pour les employés qui sont nommés pour une période de plus de six mois. Les employés à temps plein et à temps partiel y sont admissibles. Le régime offre une assurance couvrant les éléments suivants : médicaments sur ordonnance, frais médicaux, frais d'hospitalisation, soins de la vue (\$275 tous les deux ans) et assurance médicale de voyage.

#### INSCRIPTION AU RSSFP

Les employés doivent passer par le module Libre-service pour le RSSFP du système de paye Phénix (Menu principal > Libre-service> Avantages sociaux > Libre-service pour le RSSFP) pour commencer (une fois que la « renonciation » a été ajoutée au module Libre-service), rétablir, modifier ou arrêter leur protection au titre du Régime de soins de santé de la fonction publique (RSSFP).

L'adhésion préalable est une étape obligatoire du processus d'inscription lors de laquelle vous communiquez à la Sun Life des renseignements à votre sujet et au sujet de votre époux ou conjoint de fait et de toutes vos personnes à charge admissibles. Rendez-vous sur le site Web des Services aux participants du Régime de soins de santé de la fonction publique de la Sun Life et cliquez sur « Nouveau membre du régime ». Lisez les consignes et cliquez sur le lien du formulaire.

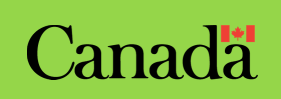

#### RÉGIME DE SOINS DENTAIRES (RSD)

Le Régime de soins dentaires de la fonction publique (RSDFP) est un régime payé par l'employeur qui offre une protection aux étudiants admissibles et aux membres admissibles de leur famille. Il couvre des services et fournitures dentaires particuliers qui ne sont pas couverts par un régime de soins de santé ou de soins dentaires provincial ou territorial.

Il y a deux (2) régimes qui couvrent les étudiants de SC et de l'ASPC :

- Régime 55555 composante du Conseil national mixte
- Régime 55666 Alliance de la fonction publique du Canada

À l'exception de certaines situations de CNP, le coût du RSDFP est entièrement pris en charge par l'employeur. L'administrateur actuel de votre RSDFP est La Great-West, compagnie d'assurance-vie / La Compagnie d'Assurance du Canada sur la Vie [\(1-855-415-4414\).](https://www.greatwestlife.com/fr/vous-et-votre-famille.html) Pour de plus amples renseignements, veuillez consulter le Livret des participants au Régime de soins dentaires de la fonction publique.

# RÉGIME DE RETRAITE

Les étudiants employés pendant plus de six mois sans interruption de service cotiseront au Régime de retraite de la fonction publique un montant équivalent à environ 8,68 % de leur salaire brut (ce taux change chaque année).

Remarque : Si vous quittez votre emploi avec moins de deux ans de service ouvrant droit à pension, un remboursement des cotisations est votre seul droit aux prestations de retraite dans le cadre du Régime de pension de la fonction publique. Le remboursement des cotisations est une somme forfaitaire égale aux seules cotisations de retraite que vous avez versées au régime, ainsi qu'aux intérêts courus. Cliquez ici pour en savoir plus.

#### QU'EST-CE QU'UNE INTERRUPTION DE SERVICE ?

Une interruption de service est tout intervalle entre deux périodes d'emploi d'étudiant. Si vous préférez éviter une interruption de service en cas de prolongation de votre période d'emploi, demandez à votre gestionnaire de la possibilité d'avoir un service continu (la date de fin d'une période d'emploi est la date de début de la période d'emploi suivante).

#### QUELLE EST L'INCIDENCE D'UNE INTERRUPTION DE SERVICE SUR MA PENSION SI JE SUIS INTÉGRÉ À MON POSTE?

Une interruption de service vous permet de racheter votre service à votre taux de rémunération pour étudiants plutôt qu'à votre taux de rémunération après votre intégration. Ce rachat augmente votre service ouvrant droit à pension dans le cadre du Régime de pension de la fonction publique fédérale. Vous pourriez être admissible à augmenter votre service ouvrant droit à pension en rachetant des périodes d'emploi antérieures. Les avantages du rachat de service antérieur sont les suivants :

- une augmentation du service ouvrant droit à pension et, par conséquent, une augmentation de la pension;
- une augmentation des prestations pour vos survivants;
- l'achèvement plus rapide des 35 années de service ouvrant droit à pension;
- la possibilité de prendre sa retraite plus tôt.

Consultez la trousse d'information sur le rachat de service pour savoir si vous êtes admissible au rachat de service.

Canad

# PROBLÈMES DE PAYE DES ÉTUDIANTS

Si jamais vous avez un problème de paye, signalez-le immédiatement à votre gestionnaire et avisez notre équipe interne d'acheminement en matière de rémunération en suivant la procédure décrite ci-dessous. Nous avons une équipe qui se consacre uniquement aux problèmes de paye des étudiants.

Étape 1 : Examinez bien votre talon de paye.

Étape 2 : Si vous constatez un problème, envoyez un courriel décrivant le problème en question à notre équipe interne d'acheminement en matière de rémunération en indiquant « Problème de paye des étudiants – Nom de l'étudiant » comme objet du courriel et envoyez le message en copie conforme à votre gestionnaire.

# LISTE DE VÉRIFICATION POUR LES NOUVEAUX ÉTUDIANTS

- □ Inscription à maCLÉ.
- Inscription à Entrust.
- $\Box$  Choix du gestionnaire de la section 34 dans Phénix.
- Fournir les coordonnées de la personne à contacter en cas d'urgence à votre gestionnaire/superviseur.
- Vérification de la convention collective que reflète votre contrat pour déterminer vos droits.
- Inscription au RSSFP dans le Libre-service de Phénix (uniquement applicable après six mois de service continu ou immédiatement si le premier contrat est d'une durée supérieure à six mois).
- Adhésion préalable au RSSFP sur le site de la Sun Life si vous voulez commencer votre protection (applicable seulement après six mois de service continu).
- Inscription à la Great-West / Canada sur la Vie pour les soins dentaires (applicable seulement après six mois de service continu).

# A R R I V É E

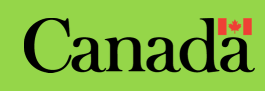